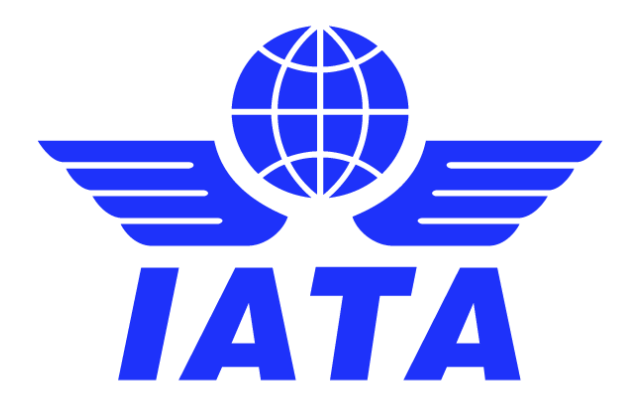

# **SIS – Simplified Invoicing and Settlement**

# **Major Release 1.15 Communication**

## **August 2019**

Version No: 1.0

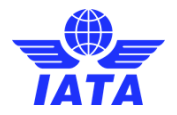

## **Contents:**

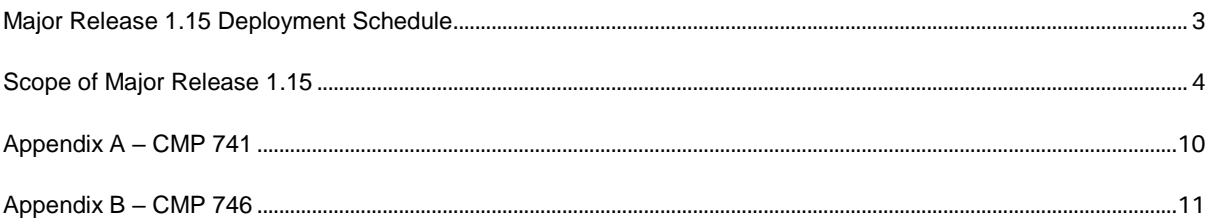

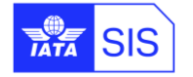

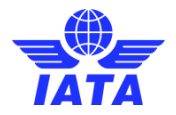

### **Version Control:**

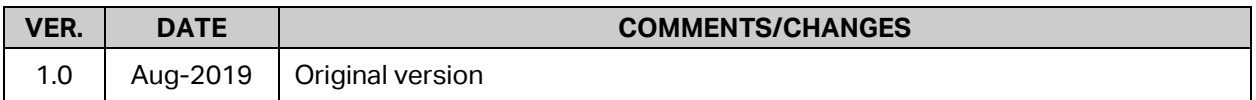

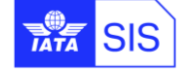

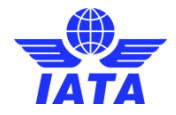

### <span id="page-3-0"></span>**Major Release 1.15 Deployment Schedule**

The deployment of Major Release 1.15 is planned to be executed before the start of the Nov P1 2019 clearance.

The deployment, including SIS Production downtime, is currently planned to occur after Oct P4 2019 period closure i.e. on Nov  $7<sup>th</sup>$ , 2019 and after 1700 EST. Final details regarding the time of implementation will be circulated prior to the release.

The validation changes will be deployed in the SIS Sandbox environment by early Oct. and the date will be confirmed via a SIS bulletin. We recommend you to test your files through the Sandbox environment prior to the deployment of Release 1.15 in SIS Production in order to ensure a smooth transition to the new validations introduced via this release.

Note: Changes included in this document are only those associated with Release 1.15. All other corrections to the Record Structures or ISPG will be outlined in the ISPG Change Log and not in this document.

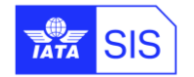

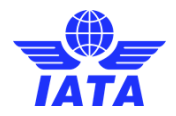

### <span id="page-4-2"></span><span id="page-4-1"></span><span id="page-4-0"></span>**Scope of Major Release 1.15**

### **CMPs selected by the SIS Steering Group**

The list of CMP (Change Management Process) items covered in this Major Release are explained in greater details in the table below.

Some changes may have an impact on SIS Users so we recommend to go through the below section in detail for evaluating any possible impact (please refer to Applicability and Change sections within each CMP).

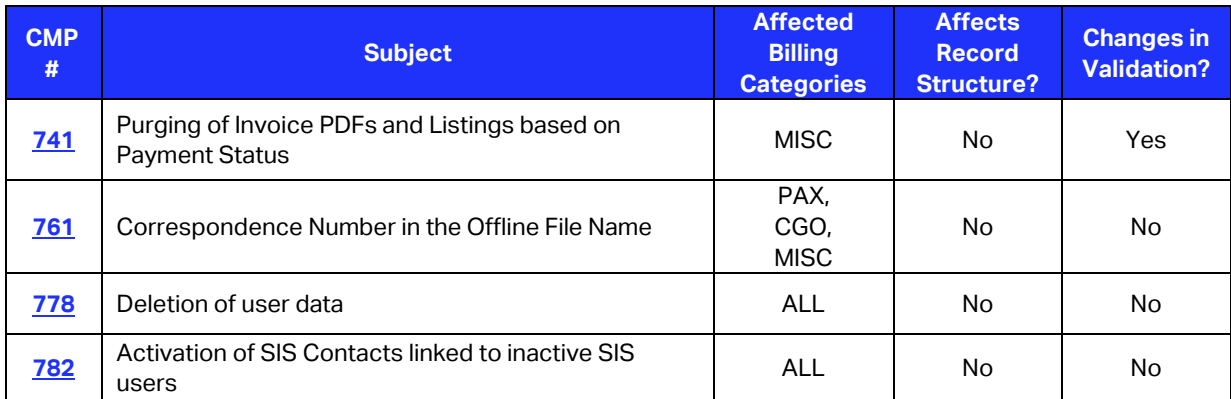

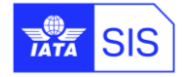

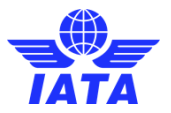

<span id="page-5-1"></span><span id="page-5-0"></span>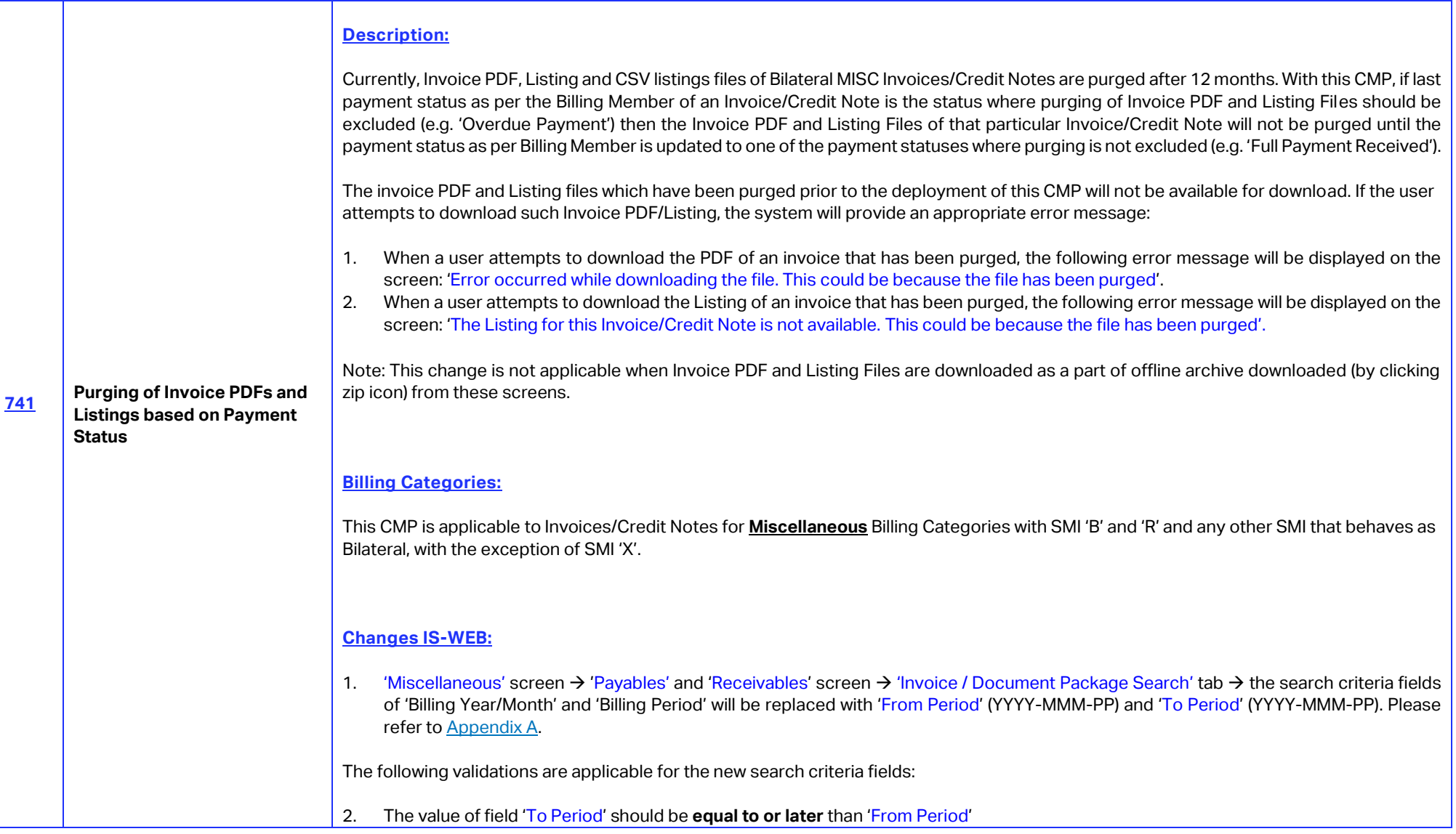

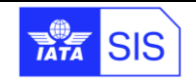

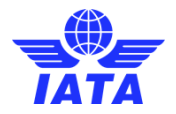

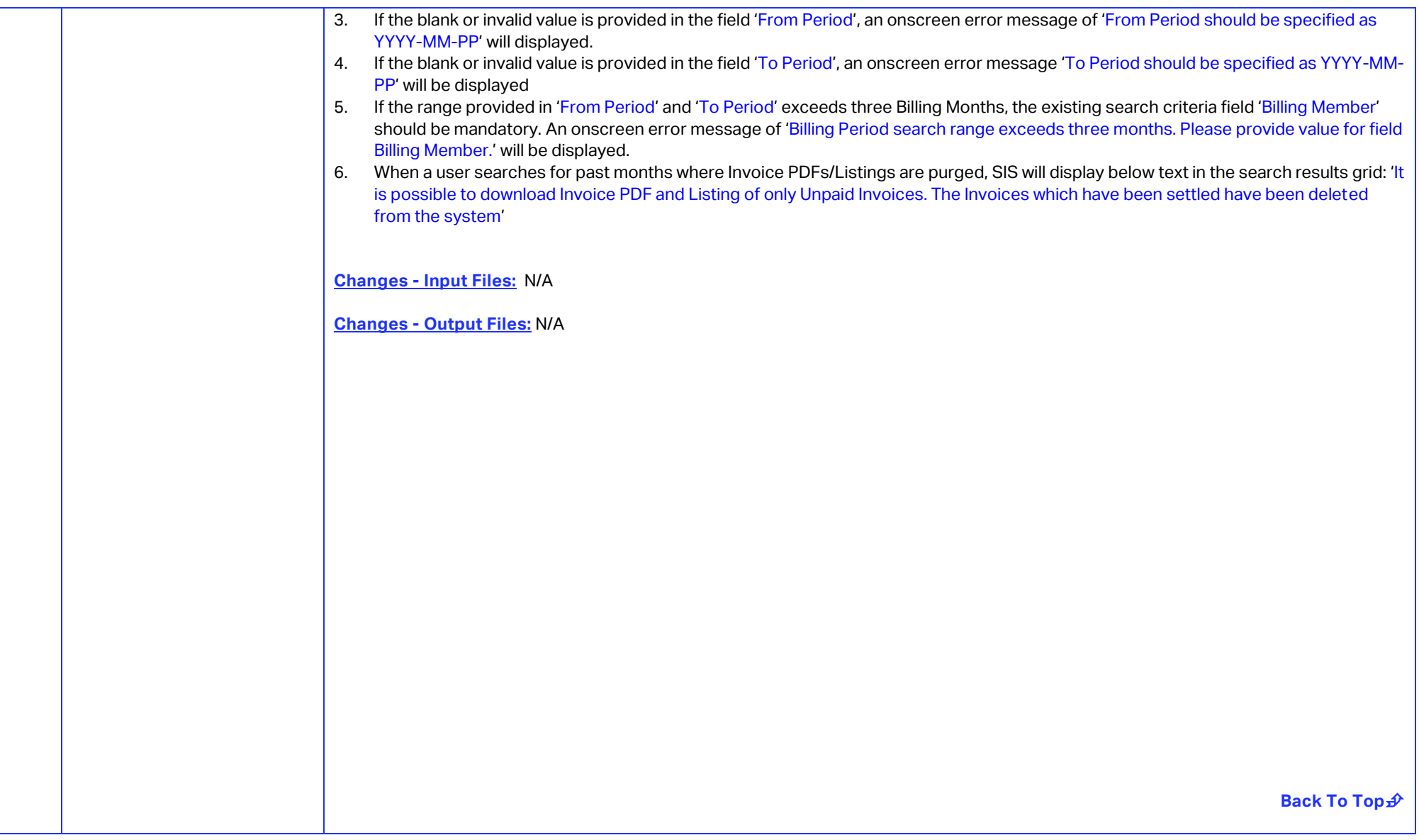

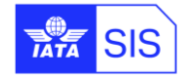

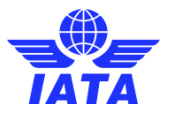

<span id="page-7-1"></span><span id="page-7-0"></span>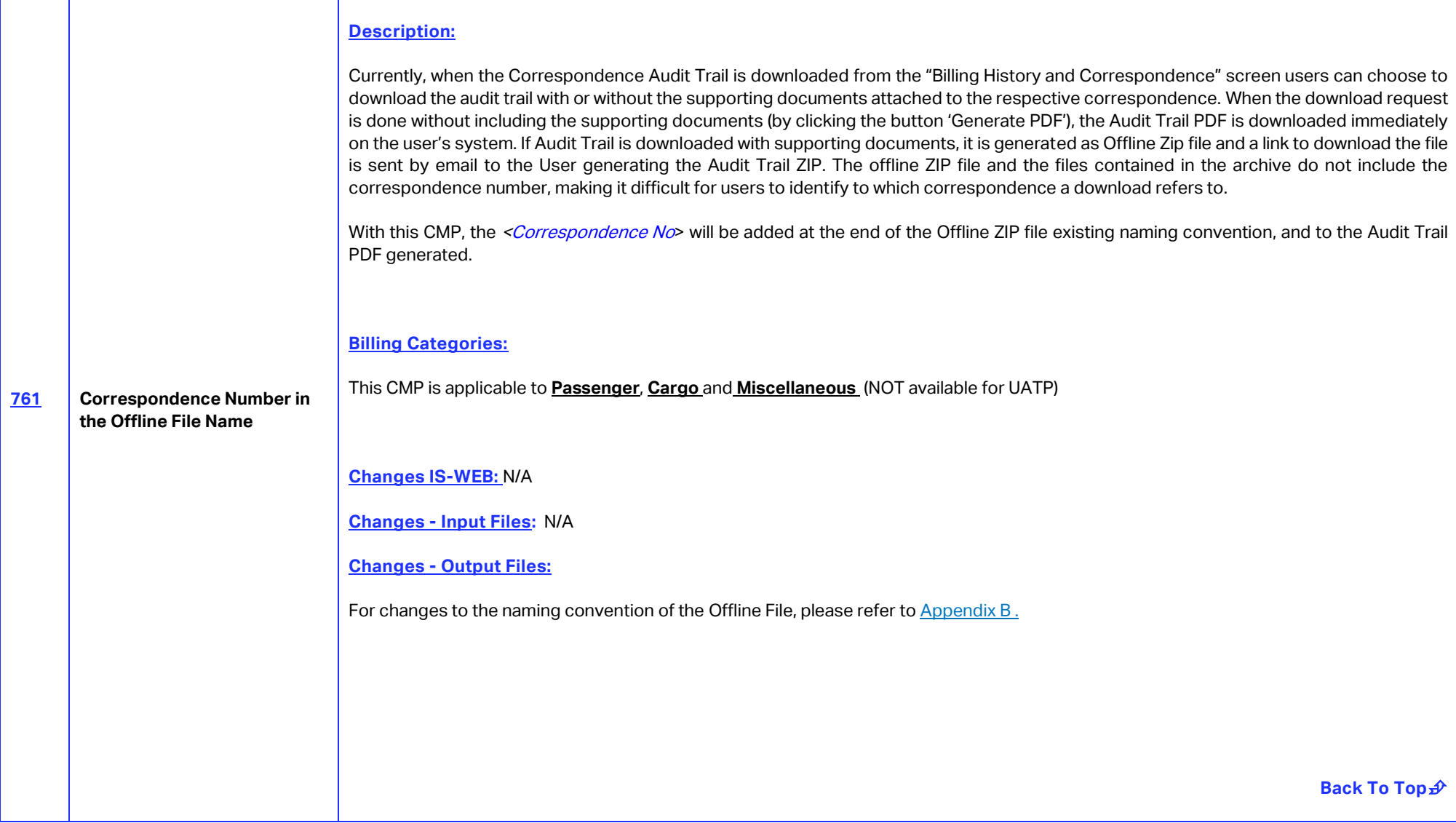

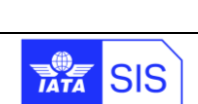

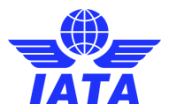

<span id="page-8-0"></span>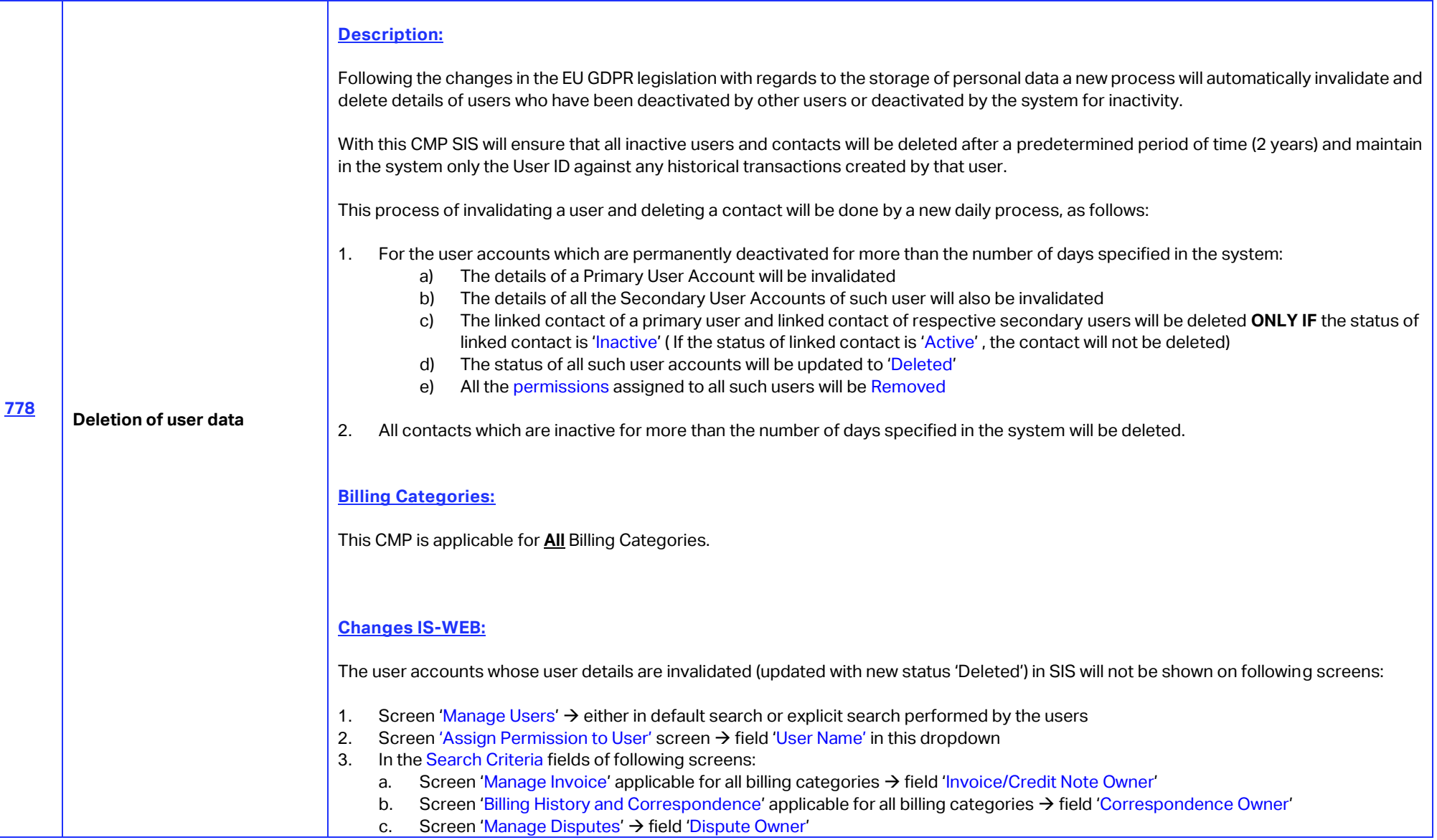

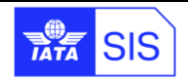

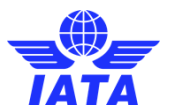

<span id="page-9-1"></span><span id="page-9-0"></span>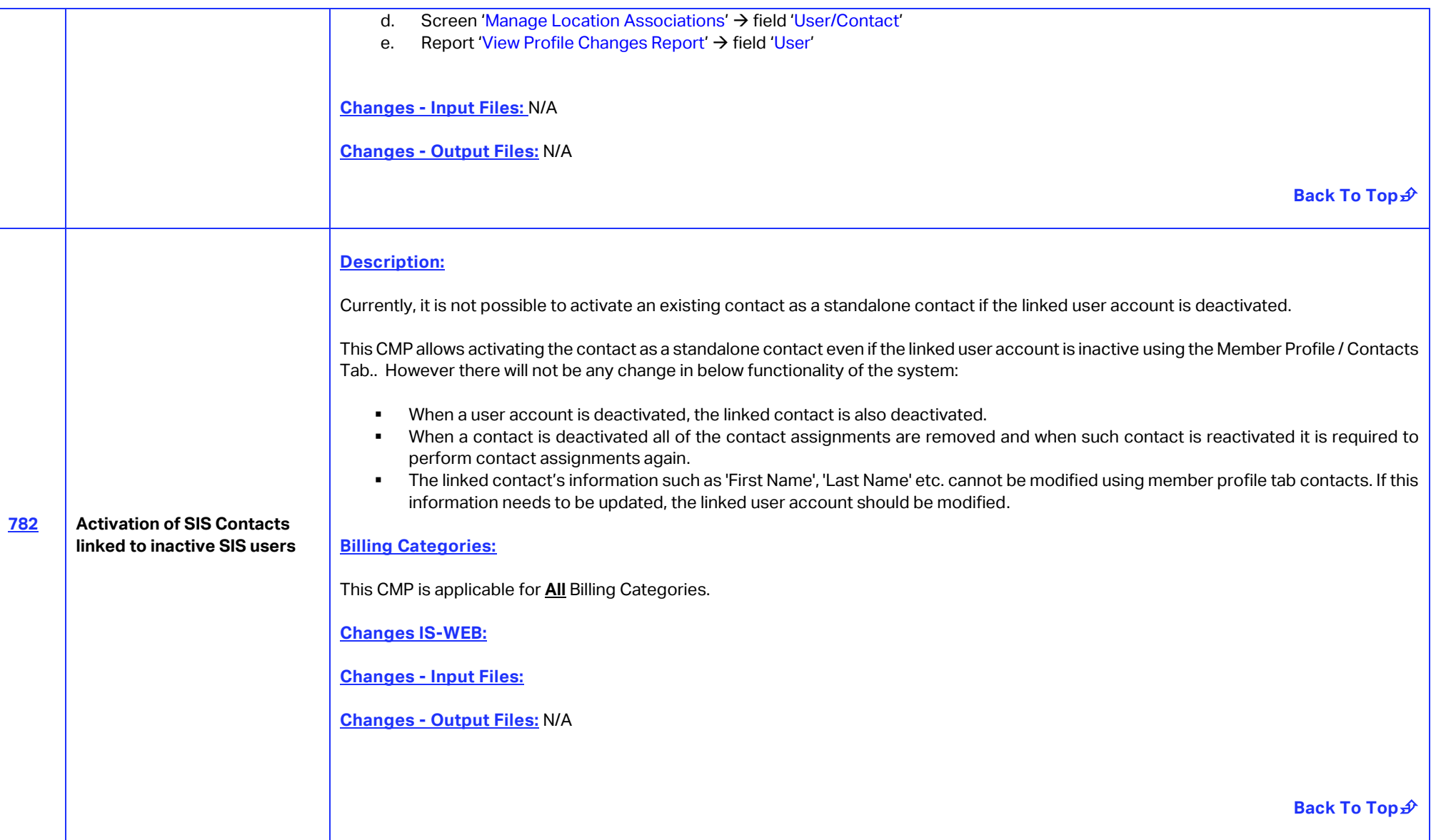

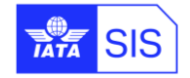

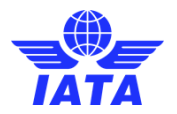

## <span id="page-10-1"></span>**[Appendix A](#page-4-2) – CMP 741**

### Miscellaneous >> Payables >> Invoice / Document Package Search

#### Invoice / Document Package Search

<span id="page-10-0"></span>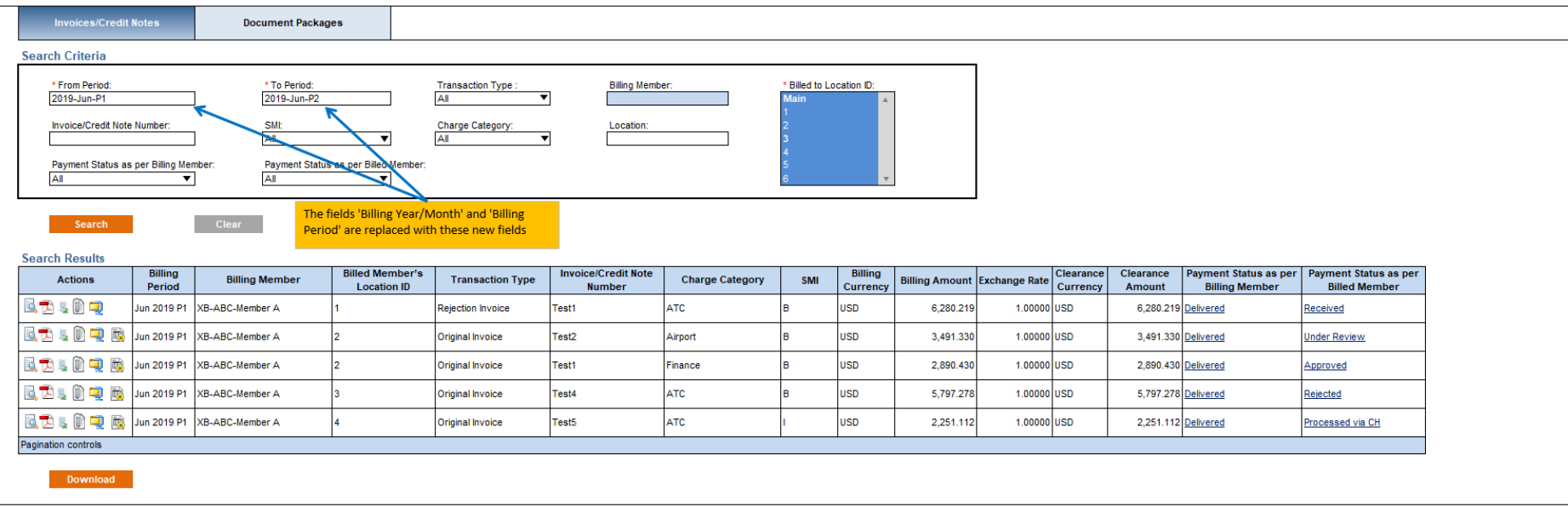

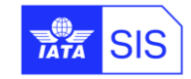

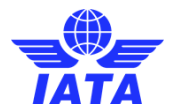

## <span id="page-11-1"></span>**[Appendix B](#page-4-2) – CMP 746**

The naming convention of the Offline ZIP file, Main Folder Name available inside the ZIP file and Audit Trail PDF generated when such Audit Trail along with Supporting documents is downloaded should be changed

<span id="page-11-0"></span>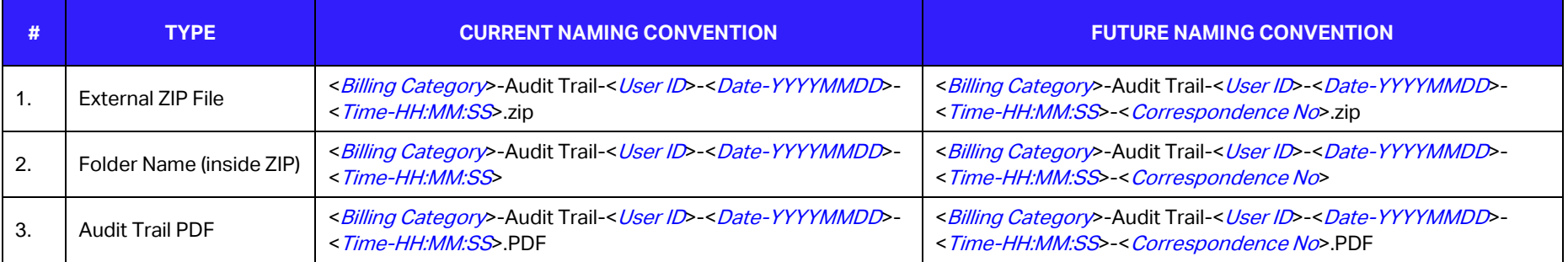

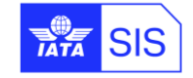

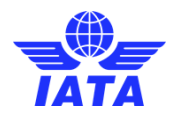

## **In case of any questions, please contact us via the**

## **[IATA Customer Portal](https://www.iata.org/customer-portal/Pages/index.aspx)**

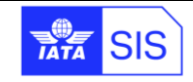